# **NUMCOLUMNS**

## **Description**

Use NUMCOLUMNS to repeat the selected columns of data within a report.

#### **Syntax**

**NUMCOLUMNS** number

#### Remarks

NUMCOLUMNS has the following parameter:

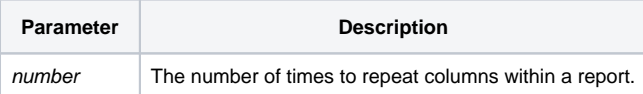

## Example

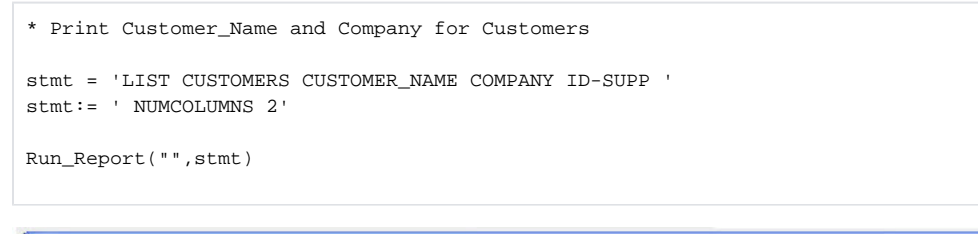

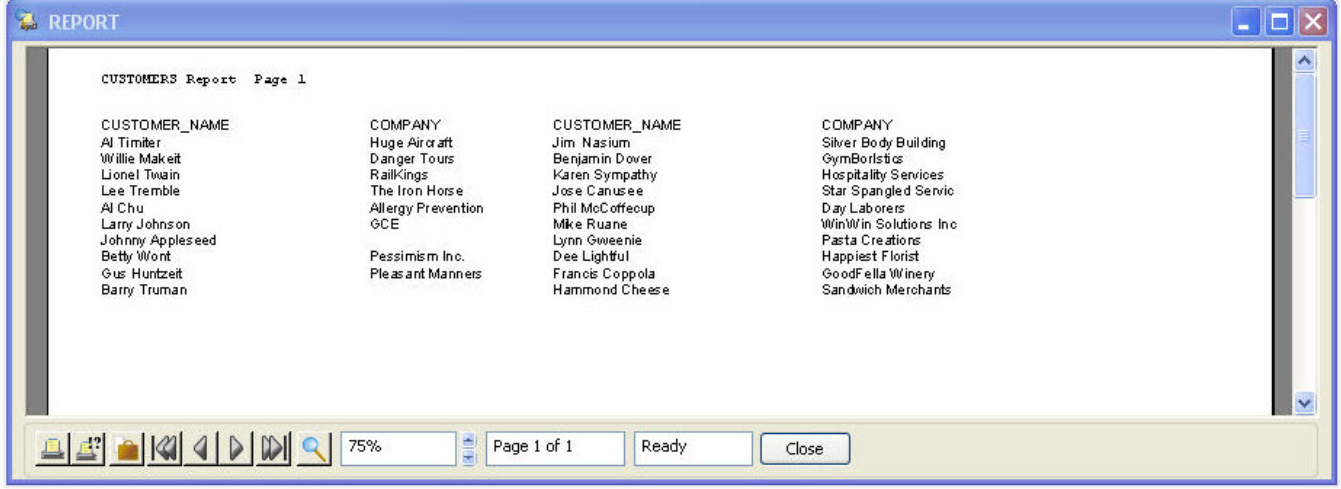